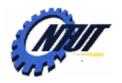

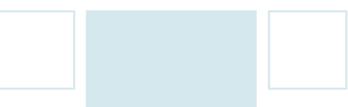

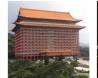

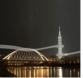

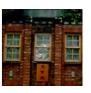

# Chapter 7 Control Statements - Loop

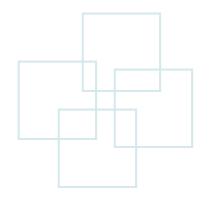

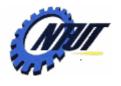

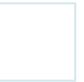

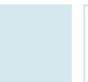

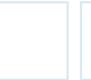

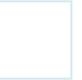

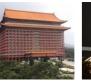

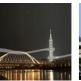

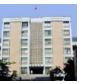

#### **Outline**

- Structured program
- Repetition essentials
- Repetition statement
  - for
  - while
  - -do ... while
- break and continue statements

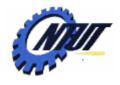

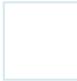

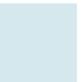

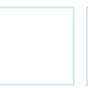

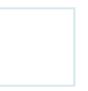

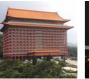

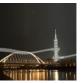

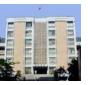

## **Structured Program**

- Sequence structure
- Selection structure
- Iteration structure

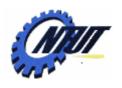

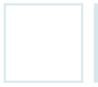

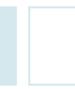

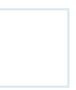

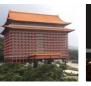

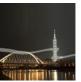

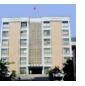

### Sequence Structure

- Top-down execution.
- One-by-one statement execution

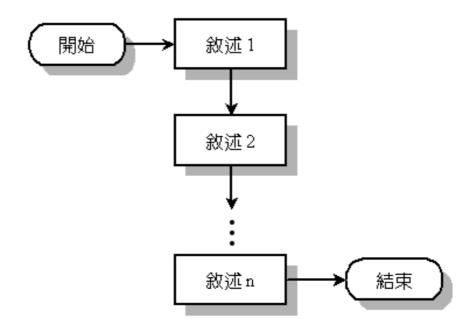

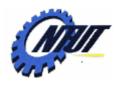

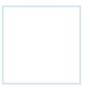

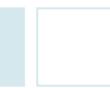

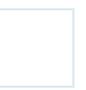

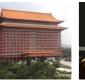

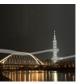

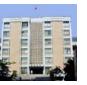

#### **Selection Structure**

• According the condition(判斷條件) to decide which flow to execute.

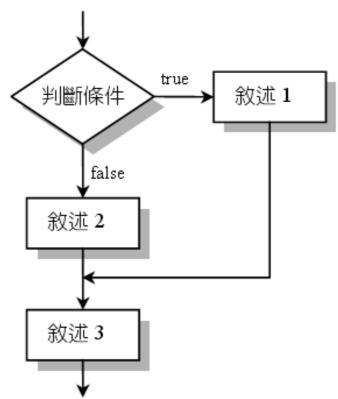

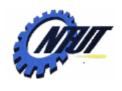

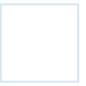

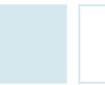

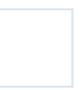

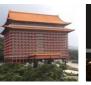

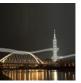

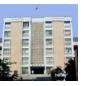

#### **Iteration Structure**

• The statements in the loop body (迴圈主體) are executed repeatedly until the condition (判斷條件) is false.

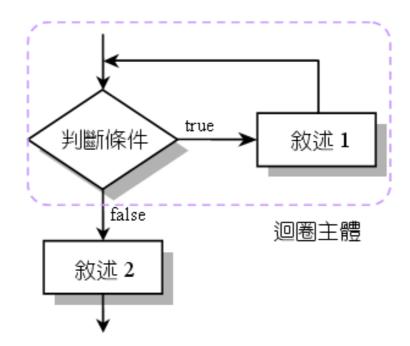

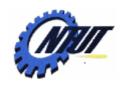

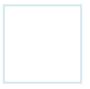

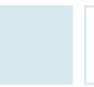

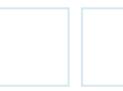

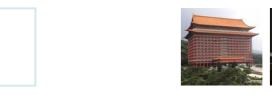

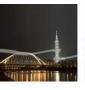

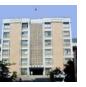

### **Repetition Essentials**

- **Loop**: Execute a group of statements while the condition remains true.
  - Counter-controlled repetition
    - Definite repetition (重覆次數已知): know how many times loop will execute.
    - Control variable used to count repetitions.
  - Sentinel-controlled repetition
    - Indefinite repetition (重覆次數未知): the number of repetition is unknown
    - Sentinel value indicates the end of loop.

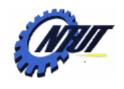

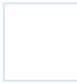

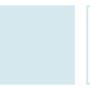

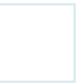

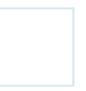

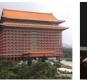

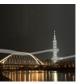

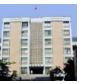

## **Repetition Essentials**

- Counter-controlled repetition
  - Requirements
    - **Control variable** of the counter.
    - *Initial value* of the control variable.
    - *Updating* the control variable each time through the loop.
    - A *condition* that tests for the terminating condition.
  - E.g., *for*
- Sentinel-controlled repetition
  - Do not know the exact number of iterations
  - Usually need the user or input data to terminate the loop
    - **Example**: Let the user input multiple data iteratively, and input 'q' to terminate the loop.
  - E.g., while, do... while

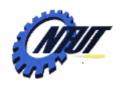

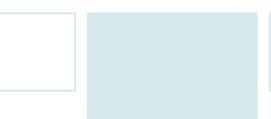

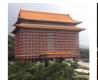

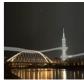

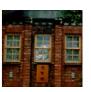

# for Statement

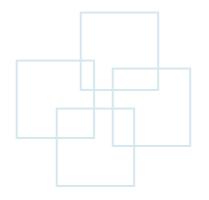

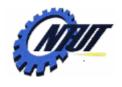

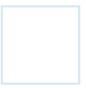

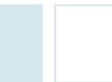

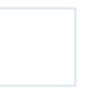

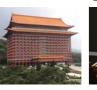

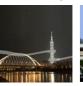

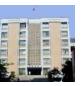

#### for Statement

#### Format

```
- for (initialization; repetition condition; update) {
     statements;
}
```

#### Example

```
- int cnt;
  for (cnt = 1; cnt <= 10; cnt++) {
      printf("%d\n", cnt);
    }</pre>
```

Execute the for-loop statements, and then increase cnt by 1

```
// print 1 ... 10
```

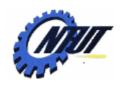

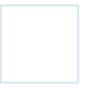

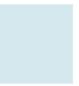

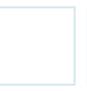

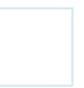

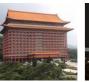

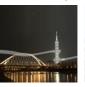

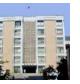

## for Statement (Cont.)

- Can update the control variable in other ways.
- Example

```
-for (j = 0; j <= 100; j += 5) // 0, 5, 10, ..., 100

-for (j = 10; j > 0; j--) // 10, 9, 8, 7, ..., 1

-for (j = 1; j <= 100; j *= 2) // 1, 2, 4, 8, 16, ..., 64
```

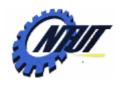

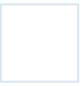

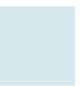

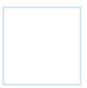

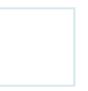

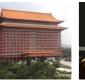

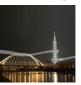

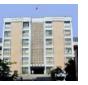

## for Statement (Cont.)

- for loops can usually be rewritten as while loops.
- Initialize and update more than one variable.
  - Can be a list separated by common (,)
  - Example:

```
int i, j;
for (i = 0, j = 0; i + j <= 10; i++, j++) {
 printf("%d\n", i + j);
}
```

- Output:

```
• Loop 1: i = 0, j = 0, print 0
```

• **Loop 2:** 
$$i = 1$$
,  $j = 1$ , print 2

• **Loop 3:** 
$$i = 2$$
,  $j = 2$ , print 4

• **Loop 4:** 
$$i = 3$$
,  $j = 3$ , print 6

• **Loop 5:** 
$$i = 4$$
,  $j = 4$ , print 8

• **Loop 6:** 
$$i = 5$$
,  $j = 5$ , print 10

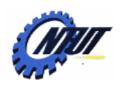

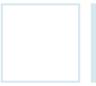

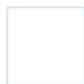

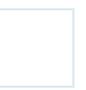

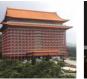

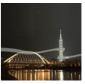

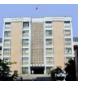

### for Statement (Cont.)

```
•int i, j;
for (i = 0, j = 0; i + j <= 10; i++, j++) {
    printf("%d\n", i + j);
}</pre>
```

- The above loop repeats 6 times.
- The above code will check the repetition condition 7 times (6 true and 1 false).
- After the above loop, the value of variable *i* is
  6 and the value of variable *j* is
  6.

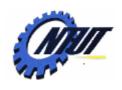

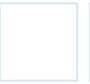

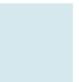

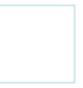

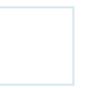

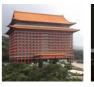

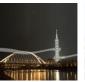

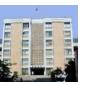

#### **Infinite for Loop**

#### Example

- for ( 
$$i = 1$$
;  $i \le 100$ ;  $i--$ )  
 $// i = 1, 0, -1, -2, -3, ...$ 

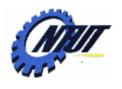

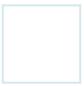

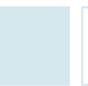

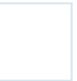

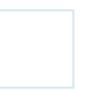

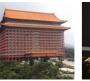

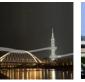

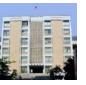

## Sample for Problems

• Use for-loop to compute 1 + 2 + 3 + .... + 100

• Use for-loop to compute 1 + 3 + 5 + 7 + ... + 99

• Use for-loop to compute 1 + 2 + 4 + 8 + 16 + .. + 1024

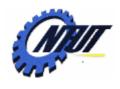

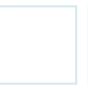

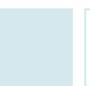

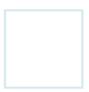

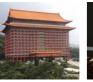

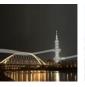

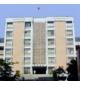

## **Example of for Statement**

```
01
02
    #include <stdio.h>
0.3
    #include <stdlib.h>
    int main(void)
04
05
06
       int i, sum=0;
07
       for(i=1;i <= 10;i++)
08
          sum+=i;
09
       printf("1+2+3+...+10=%d\n",sum);
10
11
       system("pause");
12
       return 0:
13
/* OUTPUT--
1+2+3+...+10=55
```

#### Sum 1 to 10

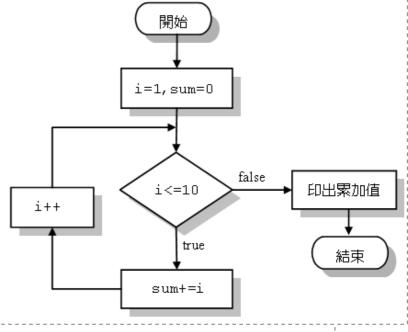

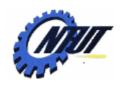

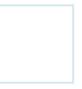

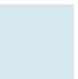

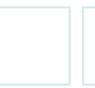

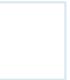

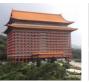

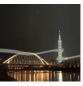

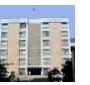

# **Example of for Statement (Cont.)**

• The value of *i* and sum in each loop

| 06 | int i,sum=0;       | 1 |
|----|--------------------|---|
| 07 | for(i=1;i<=10;i++) |   |
| 08 | sum+=i;            |   |

| i的值 | sum 的值 | 計算 sum+=i 之後,sum 的值 |
|-----|--------|---------------------|
| 1   | 0      | 1                   |
| 2   | 1      | 3                   |
| 3   | 3      | 6                   |
| 4   | 6      | 10                  |
| 5   | 10     | 15                  |
| 6   | 15     | 21                  |
| 7   | 21     | 28                  |
| 8   | 28     | 36                  |
| 9   | 36     | 45                  |
| 10  | 45     | <u> </u>            |

執行完 for 迴圈之後, sum 的值

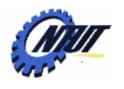

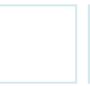

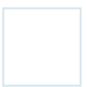

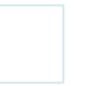

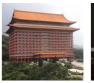

i=1 count=0

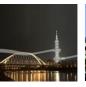

false

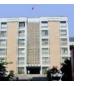

的次數及機率

Chang

#### **Another for Example**

Throw a die and count the number of 3.

```
i<=10000
01
02
    #include <stdio.h>
                                                           true
03
    #include <stdlib.h>
                                               false
04
    int main(void)
                                                    (rand()%6+1)==3
                                         i++
05
06
       int i, count=0;
                                                           true
07
                                                       count++
08
       for(i=1;i<=10000;i++)
09
          if ((rand()\%6+1)==3)
10
             count++;
11
       printf("擲 10000 次骰子時,出現 3 點的次數為%d 次\n", count);
12
       printf("機率為%.3f\n",(float)count/10000);
13
14
       system("pause");
15
       return 0:
16
```

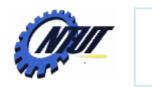

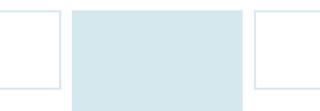

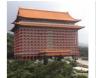

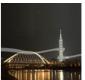

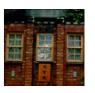

# while Statement

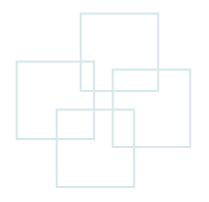

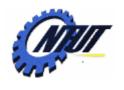

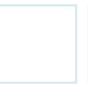

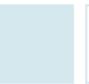

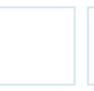

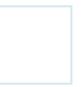

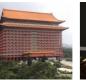

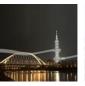

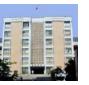

#### while Statement

```
while (repetition condition) {
    statement 1;
    statement 2;
    ...
    statement n;
    update the control variable;
    No semicolon;
```

 Repeat the statements while the condition remains true.

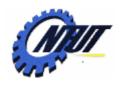

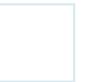

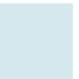

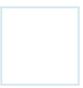

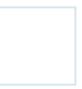

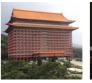

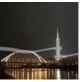

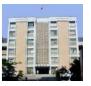

## while Statement (Cont.)

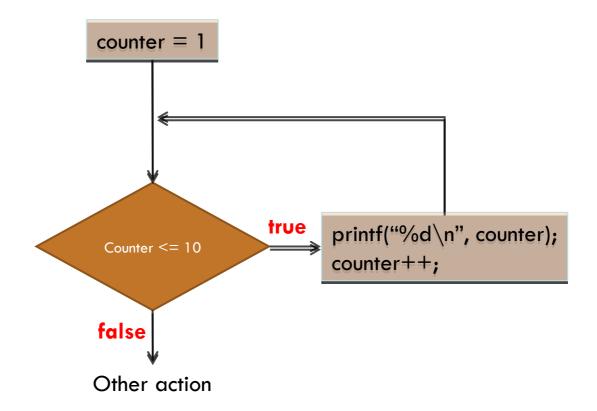

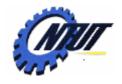

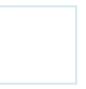

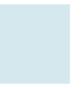

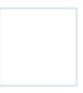

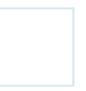

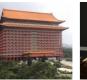

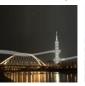

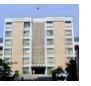

### while Statement (Cont.)

```
• Example 1: print 1 ... 10
                                  // control variable
   int counter;
   counter = 1;
                                  // initialization
   while (counter <= 10) { // repetition condition
     printf("counter is %d\n", counter);
                                  // control variable updating
     counter++;
• Example 2: print 1 ... 10
   int counter;
                                  // control variable
                                  // initialization
   counter = 0;
   while (counter < 10) {
                                  // repetition condition
                                  // control variable updating
      counter ++;
     printf("counter is %d\n", counter);
```

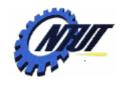

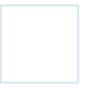

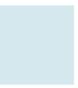

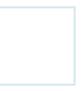

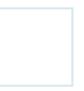

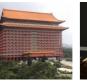

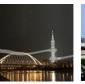

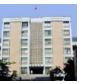

#### while Example

• Example 3: print 2, 4, 6, 8, 10

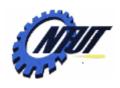

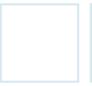

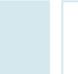

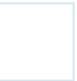

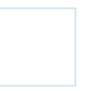

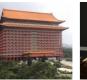

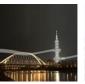

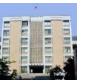

#### **Infinite Loop**

 A sequence of instructions in a computer program which loops endlessly.

#### Example

```
int cnt = 0;
while (cnt < 10) {
    printf("cnt = %d\n", cnt);
    cnt--;
}</pre>
Semantic error:
cnt never becomes a
```

value larger than 10.

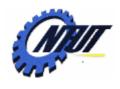

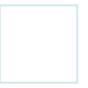

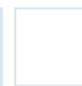

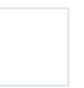

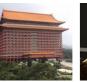

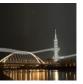

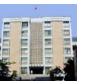

## **Infinite Loop (Cont.)**

Forget to update the control variable

```
int cnt = 0;
while (cnt < 10) {
    printf("cnt = %d\n", cnt);
}</pre>
```

Empty loop

```
int cnt = 0;
while (cnt < 10) {
}
```

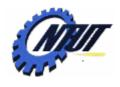

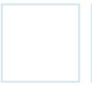

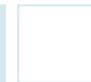

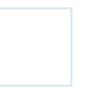

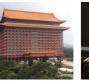

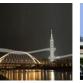

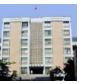

## **Skipping the Loop**

 The initial expression is false such that the action block is never been executed.

#### **Example**

```
int cnt = 10;
while (cnt < 0) {
    printf("cnt = %d\n", cnt);
    cnt--;
}</pre>
```

Initial value of *cnt* is larger than 0, so the program never enters the iterative block.

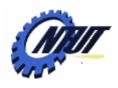

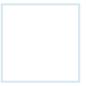

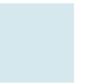

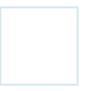

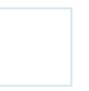

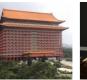

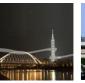

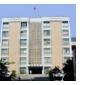

## Sample while Problem

- Let the user enter the grades of students.
- Enter -1 to finish inputting.
- Compute the average of grades and count the number of students who pass the exam.

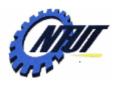

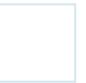

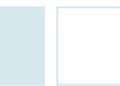

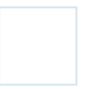

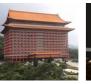

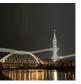

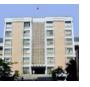

## Sample while Problem (Cont.)

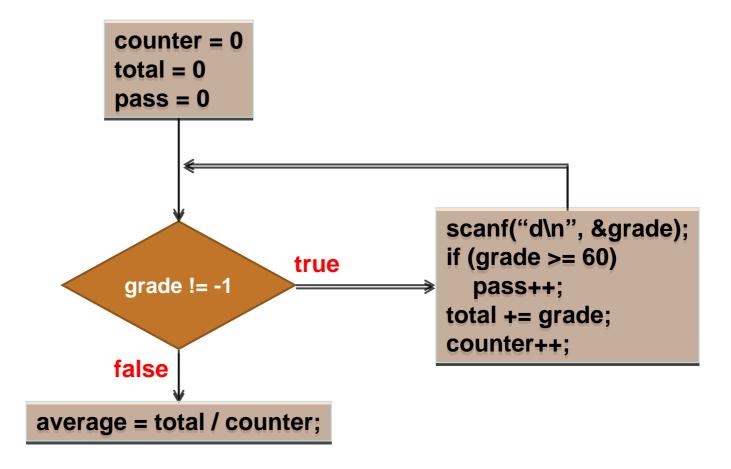

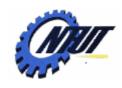

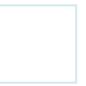

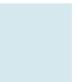

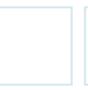

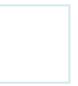

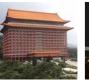

/\* OUTPUT---

從1累加到1=1

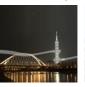

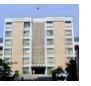

### **Another while Example**

Indefinite number of loops

```
從1累加到 2= 3
01
02
    #include <stdio.h>
                                            從 1 累加到 14=105
0.3
    #include <stdlib.h>
                                            必須累加到 14
    int main(void)
04
05
       int i=1, sum=0; /* 設定迴圈初值 */
06
07
       while(sum<=100) /* while 迴圈,當 sum 小於 100 則繼續累加 */
08
09
         sum+=i;
         printf("從1累加到%2d=%2d\n",i,sum);
10
11
         i++;
12
13
       printf("必須累加到%d\n"<u>,i-1</u>);
       system("pause");
14
15
       return 0:
16
```

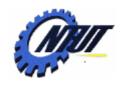

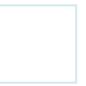

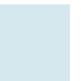

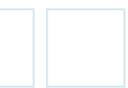

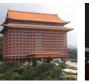

/\* OUTPUT---

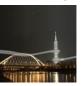

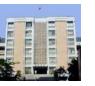

## **Another while Example (Cont.)**

• Infinite Loop (無窮迴圈)

```
i = 1
                                               i=2
01
                                               i=3
02
    #include <stdio.h>
                                               ... (無窮迴圈的輸出)
03
    #include <stdlib.h>
04
    int main(void)
05
06
      int i=1:
07
      while (i > 0) /* 當i>0 時執行 while 迴圈的主體 */
08
09
         printf("i=%d\n",i++);
10
11
      system("pause");
12
      return 0;
13
```

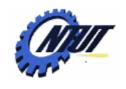

01

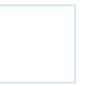

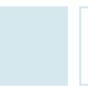

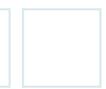

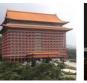

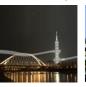

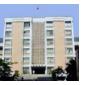

## **Another while Example (Cont.)**

#### Utilize infinite loop

```
ASCII of ch=117
ASCII of ch=104
ASCII of ch=13
```

/\* OUTPUT---

```
02 #include <stdio.h>
03 #include <stdlib.h>
                                           ASCII of ch=17
   int main(void)
                                           您已按了Ctrl+q...
05
06
    char ch:
   while(ch!=17)
                           /* 當按下的鍵不是 Ctrl+q 時 */
07
08
09
        ch=getch(); /* 從鍵盤取得字元 */
        printf("ASCII of ch=%d\n",ch); /* 印出取得字元的 ASCII碼 */
10
11
12
     printf("您已按了Ctrl+q...\n");
13
14
     system("pause");
15
     return 0;
16
```

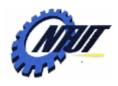

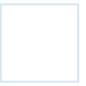

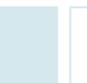

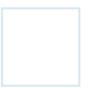

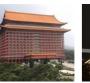

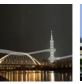

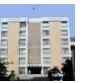

### Comparison Between for and while

#### for

```
for (initialization; repetition condition; update) {
     statements;
}
```

#### while

```
initialization
while (repetition condition) {
    statements;
    update;
}
```

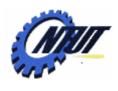

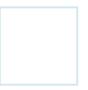

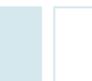

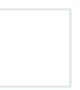

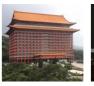

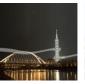

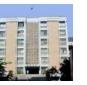

#### Comparison Between for and while (Cont.)

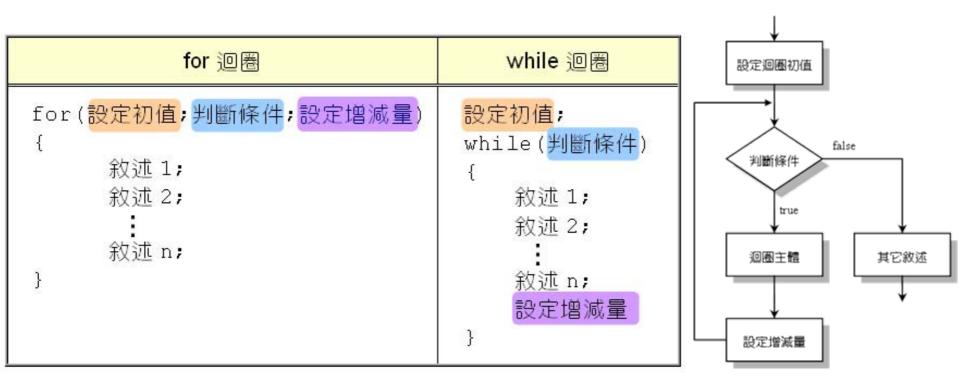

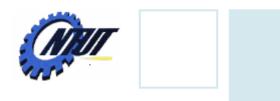

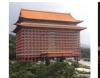

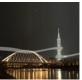

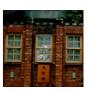

# do...while Statement

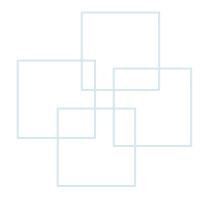

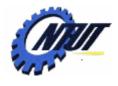

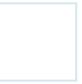

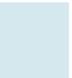

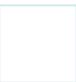

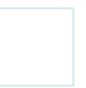

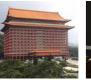

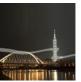

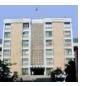

#### do-while Statement

#### Format

```
initialization
do {
    statements
    update
} while (repetition condition);
```

Put semicolon(;) here

#### Example

```
int cnt = 1;
do {
    printf("%d\n", cnt);
    cnt++;
} while (cnt <= 10);</pre>
```

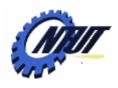

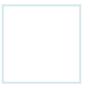

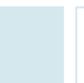

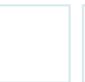

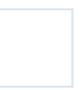

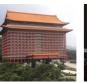

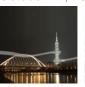

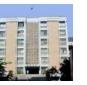

#### Comparison Between while and do-while

- while
  - Check the repetition before executing loop-statements.
- do-while
  - Enter loop-statements at least once.

Need to initialize "grade" to a value != -1

```
grade = 0;
while (grade != -1) {
scanf("%d", &grade);
}
```

```
do {
    scanf("%d", &grade);
} while (grade != -1)
```

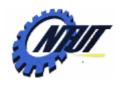

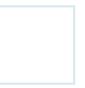

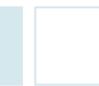

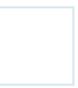

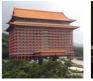

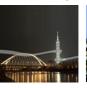

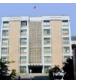

### Example of do...while Statement

```
01
                                                      i=1
02
    #include <stdio.h>
                                                      sum=0;
03
    #include <stdlib.h>
04
    int main(void)
05
06
       int n, i=1, sum=0;
07
       do
08
          printf("請輸入n值 (n>0): ");
09
10
          scanf ("%d", &n);
11
12
       while (n <= 0);
13
       do
14
          sum+=i++;
15
       while (i \le n);
16
       printf("1+2+...+%d=%d\n",n,sum);
17
       system("pause");
18
       return 0;
19
```

```
輸入n
                           true
                                     n \in 0
                                          false
                                  sum += i ++
                                                 true
                                     \mathtt{i} \! \subset \! \mathtt{n}
                                           false
                                  列印累加值
/* OUTPUT---
```

請輸入 n 值 (n>0): -6 請輸入 n 值 (n>0): 10 1+2+...+10=55

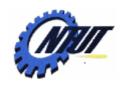

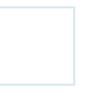

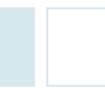

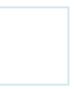

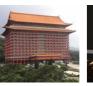

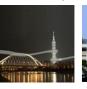

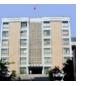

### Example of do..while Statement (Cont.)

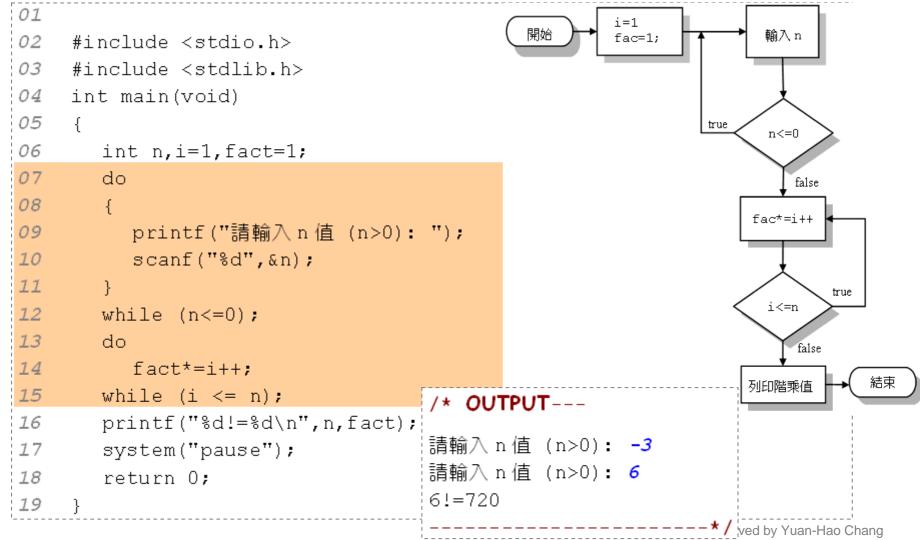

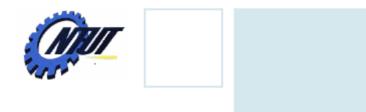

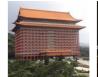

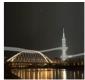

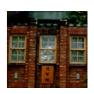

# **Notes**

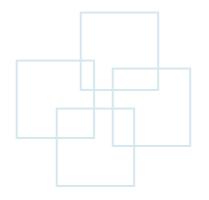

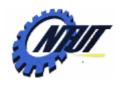

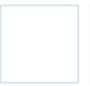

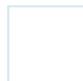

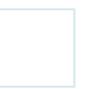

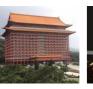

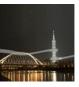

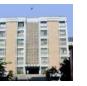

### **Empty for Loop**

Empty is a for loop without any statement.

```
for (initialization; repetition condition; update) {
}
```

or

```
for (initialization; repetition condition; update);

Need to add semicolon
```

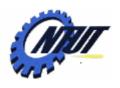

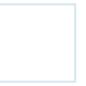

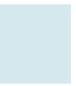

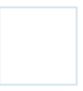

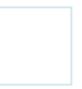

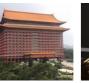

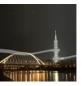

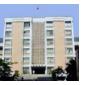

### **Example of Empty for Loop**

```
01
02
    #include <stdio.h>
03
    #include <stdlib.h>
    int main(void)
04
05
06
       int i:
07
       for(i=1;i<=10000;i++); /* 空迴圈 */
08
         printf("i=%d\n",i);
09
10
       system("pause");
       return 0;
11
                                                 /* OUTPUT--
12
                                                 i=10001
```

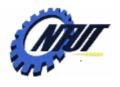

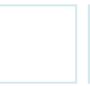

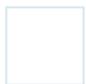

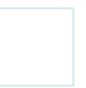

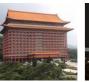

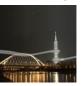

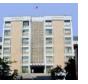

### **Nested Loops**

- A loop within another loop.
- Each iteration of outer loop triggers the inner loop.

#### Example

Use braces to include a loop

```
- for (int i = 1; i <= 10; i++)({)
    for (int j = 1; j <= 10; j++) {
        printf("(%2d,%2d)\n", i, j);
    }
}
Use indentation to indicate
    inner and outer loops</pre>
```

 The above code will repeat 100 times (print 100 lines). (1,2) (1,3) (1,4) ... (1,10) (2,1) (2,2) ... (10,9) (10,10)

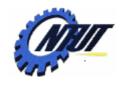

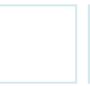

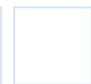

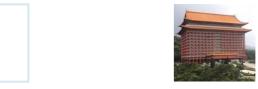

/\* OUTPUT----

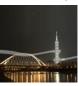

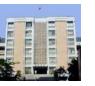

### **Nested Loops (Cont.)**

Print out the 9x9 timetable

```
1*1= 1 1*2= 2 ... 1*9= 9
01
                                          2*1= 2 2*2= 4 ... 2*9=18
02
    #include <stdio.h>
0.3
    #include <stdlib.h>
                                          9*1= 9 9*2=18 ... 9*9=81
04
    int main(void)
05
06
       int i, j;
       for (i=1;i<=9;i++) /* 外層迴圈 */
07
08
09
         for (j=1;j<=9;j++) /* 內層迴圈 */
                                               內層迴圈
                                                          外層迴圈
            printf("%d*%d=%2d ",i,j,i*j);
10
11
         printf("\n");
12
13
       system("pause");
14
       return 0:
15
```

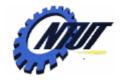

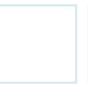

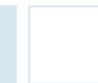

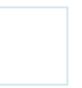

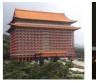

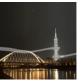

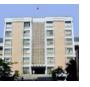

### **Nested Loops (Cont.)**

 Flowchart of printing out the timetable

```
for (i=1;i<=9;i++) /* 外層迴圈 */
{
  for (j=1;j<=9;j++) /* 內層迴圈 */
    printf("%d*%d=%2d ",i,j,i*j);
  printf("\n");
}
```

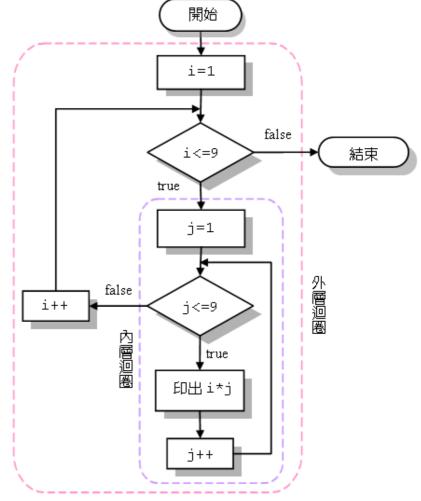

Copyright © All Rights Reserved by Yuan-Hao Chang

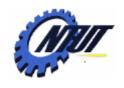

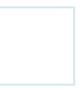

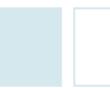

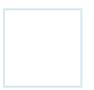

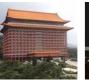

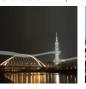

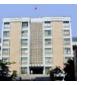

## **Nested Loops with while Statement**

```
01
02
    #include <stdio.h>
03
    #include <stdlib.h>
04
    int main(void)
05
06
       int i=1, j=1; /* 設定迴圈控制變數的初值 */
      while (i<=9) /* 外層迴圈 */
07
08
09
         while (j<=9) /* 內層迴圈 */
10
                                             內層迴圈
                                                       外層迴圈
           printf("%d*%d=%2d ",i,j,i*j);
11
12
           1++;
13
14
         printf("\n");
15
         i++;
16
         j=1;
17
       system("pause");
18
19
       return 0;
20
```

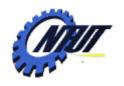

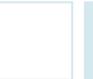

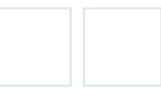

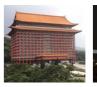

\* \* \*

\* \* \* \* \* \* \* \* \* \*

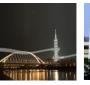

/\* OUTPUT--

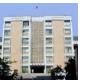

### **Another Example of Nested Loop**

Use nested for loops to print a triangle

```
01
02
     #include <stdio.h>
03
     #include <stdlib.h>
04
     int main(void)
05
06
        int i, j, n=6;
07
08
        for (i=1; i <= n; i++)
09
10
          for (j=1;j<=i;j++)
             printf("*");
11
12
          printf("\n");
13
14
15
        system("pause");
        return 0;
16
17
```

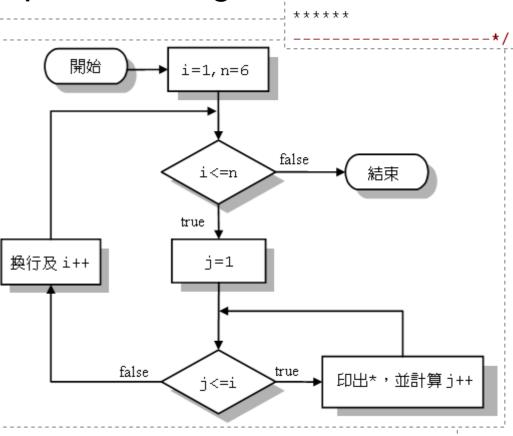

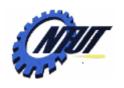

16

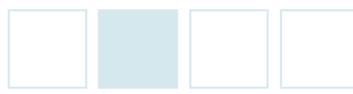

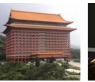

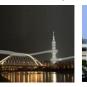

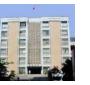

### **Another Example of Nested Loop (Cont.)**

Inverse the digits of an integer.

E.g., 5123→3215

```
01
02
    #include <stdio.h>
0.3
    #include <stdlib.h>
04
    int main(void)
05
06
       int a,r;
07
08
       while(1)
09
10
          do
11
12
            printf("Input an integer:");
13
            scanf ("%d", &a);
14
15
                               /* 必須輸入大於0的正整數 */
         while (a <= 0);
```

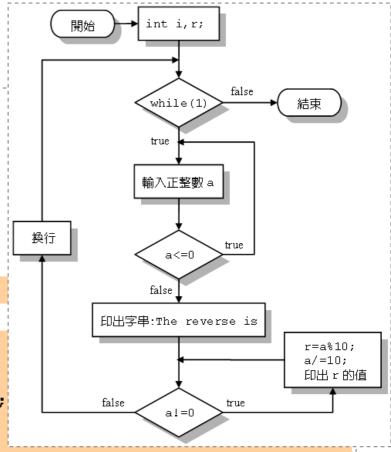

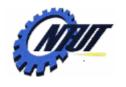

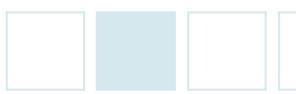

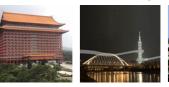

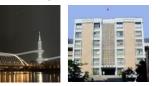

### **Another Example of Nested Loop (Cont.)**

Input an integer: 2468
The reverse is 8642

Input an integer:

Inverse the digits of an integer (Cont.)

E.g., 5123→3215

```
17
         printf("The reverse is ");
         while (a!=0)
18
19
           r=a%10; /* 計算 a/10 的餘數 */
20
           a/=10; /* 計算 a/10,再設回給 a */
21
22
           printf("%d",r);
23
         24
25
                         Input an integer: -58
26
      system("pause");
                         Input an integer: 13579
27
      return 0;
                         The reverse is 97531
28
```

```
int i, r;
                             false
                 while(1)
                 true
                輸入正整數 a
換行
                             true
                    a<=0
                 false
          印出字串:The reverse is
                                         r=a%10;
                                         a/=10;
                                         印出ょ的値
          false.
                             true
                    a! = 0
```

\*/ Copyright © All Rights Reserved by Yuan-Hao Chang

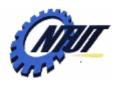

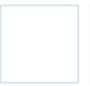

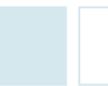

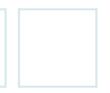

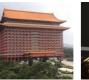

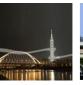

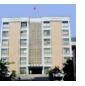

#### break Statement

- break statement causes immediate exit from a while, for, do...while or switch statement.
- Program execution continues with the first statement after the structure.
- Common uses of the break statement
  - -Escape early from a loop.
  - -Skip the remainder of a switch statement.

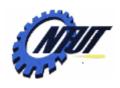

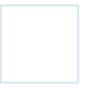

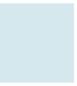

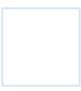

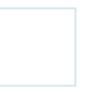

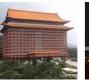

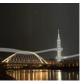

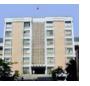

### break Statement (Cont.)

#### Example

```
for (initialization; repetition condition; update) {
    statement 1;
    ...
    break;
    statement n;
    ...
}
```

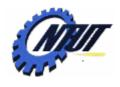

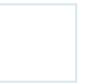

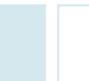

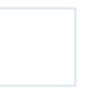

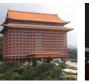

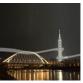

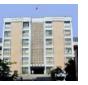

### break Statement (Cont.)

Escape from nested loops

```
for(initialization; repetition condition; update) {
  for(initialization; repetition condition; update) {
  statement 1;
   break;
  statement n;
          Skip from the nearest loop
```

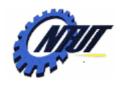

01

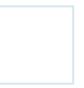

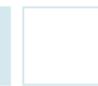

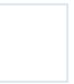

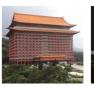

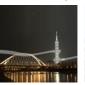

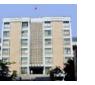

**Example of break Statement** 

```
02
    #include <stdio.h>
0.3
    #include <stdlib.h>
04
    int main(void)
05
06
       int i:
07
       for(i=1;i <= 10;i++)
08
         if(i%3==0)
09
                     /* 跳離迴圈 */
10
            break:
11
         printf("i=%d\n",i);
12
13
       printf("跳離迴圈時, i=%d\n",i);
14
15
       system("pause");
       return 0;
16
17
```

```
i=1
  開始
                              印出迴圈結束
                         false
                i<=10
                               |時主的値
印出主的值
  i++
                    true
                                  結束
        false.
                i%3==0
                   true
               break;
```

```
/* OUTPUT--
i=1
i=2
跳離迴圈時, i=3
```

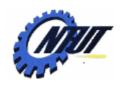

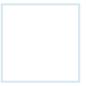

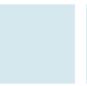

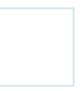

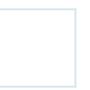

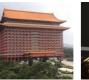

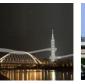

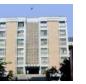

#### continue Statement

- Skip the remaining statements in the body of a while, for or do-while statement.
  - Proceed to the next iteration of the loop.
- while and do-while
  - Loop-continuation test is evaluated immediately after the continue statement is executed.

#### for

 Increment expression is executed, then the loopcontinuation test is evaluated.

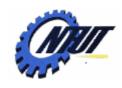

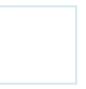

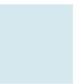

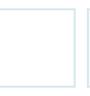

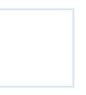

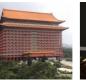

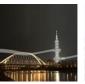

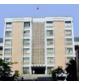

### continue Statement (Cont.)

#### Example

```
for (initialization; repetition condition; update) {
    statement 1;
    ...
    continue;
    statement n;
    ...
}
```

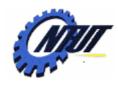

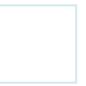

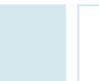

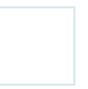

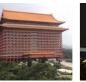

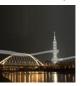

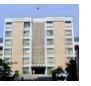

### continue Statement (Cont.)

Example of nested loops

for(initialization; repetition condition; update) {

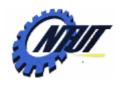

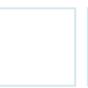

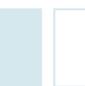

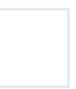

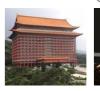

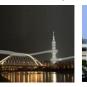

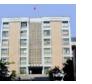

### **Example of continue Statement**

```
01
02
    #include <stdio.h>
0.3
    #include <stdlib.h>
04
    int main(void)
05
06
       int i:
07
       for(i=1;i<=10;i++)
08
09
         if(i%3==0)
            continue; /* 回到起始處執行 *,
10
11
         printf("i=%d\n",i);
12
13
       printf("跳離迴圈時, i=%d\n",i);
14
15
       system("pause");
16
       return 0;
17
```

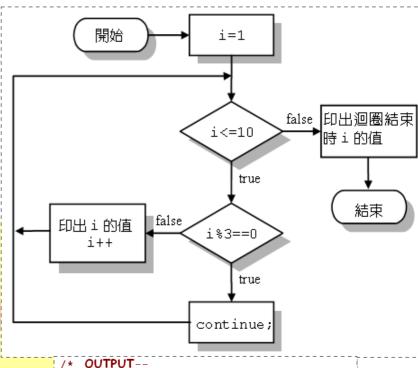

i=1 i=2 i=4 i=5 i=7 i=8 i=10 跳驚迎圈時, i=11

Copyright © All Rights Reserved by Yuan-Hao Chang

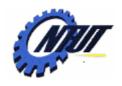

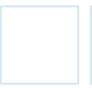

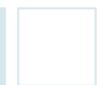

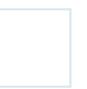

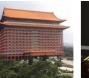

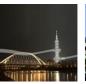

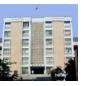

#### Lab 07-1

- Use do...while to print out the 9x9 timetable.
- Use *for* statement to calculate the sum of 2 + 4 + ... + n, where n is an even number.

Note: *n* is an integer derived through *scanf()*.

- Print out the values (between 1 and 100) that can be divided by 7 and 3 at the same time.
- Suppose there is a rope of length 1000 inches. You cut out half of the rope per day. Print out how many days later the length of the rope would be shorter than 5 inches.
- Let users input an integer from the keyboard and print out whether the integer is a prime number or not.

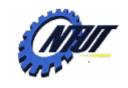

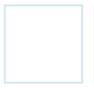

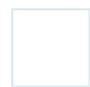

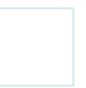

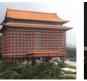

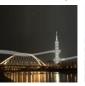

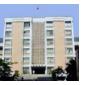

### Lab 07-2

- 試撰寫一無窮迴圈,利用 break 敘述來撰寫4個數字之密 碼輸入的過程。使用者有三次的輸入機會,並須滿足下列 的條件(預設密碼為 0000):
  - 如果密碼輸入不對,則會再次的出現"請輸入密碼:"字串。
  - 如果三次的輸入都不對,則程式會印出 "密碼輸入超過三次!!" 字串,然後結束程式的執行。
  - 如果輸入正確,則印出"密碼輸入正確,歡迎使用本系統!!"字串。
- 試利用 continue 敘述,找出小於100的整數裡,所有可以 被2與3整除,但不能被12整除的整數。